# Guide to programming using RSF

Paul Sava<sup>[1](#page-0-0)</sup>

### ABSTRACT

This guide demonstrates a simple time-domain finite-differences modeling code in RSF.

### INTRODUCTION

This section presents time-domain finite-difference modeling [2](#page-0-1) written with the RSF library. The program is demonstrated with the C, C++ and Fortran 90 interfaces.

The acoustic wave-equation

$$
\Delta U - \frac{1}{v^2} \frac{\partial^2 U}{\partial t^2} = f(t) \tag{1}
$$

can be written as

$$
\left[\Delta U - f(t)\right]v^2 = \frac{\partial^2 U}{\partial t^2} \,. \tag{2}
$$

 $\Delta$  is the Laplacian symbol,  $f(t)$  is the source wavelet, v is the velocity, and U is a scalar wavefield.

A discrete time-step involves the following computations:

$$
U_{i+1} = [\Delta U - f(t)] v^2 \Delta t^2 + 2U_i - U_{i-1} , \qquad (3)
$$

where  $U_{i-1}$ ,  $U_i$  and  $U_{i+1}$  represent the propagating wavefield at various time steps.

<span id="page-0-0"></span><sup>&</sup>lt;sup>1</sup>e-mail: paul.sava@beg.utexas.edu

<span id="page-0-1"></span><sup>&</sup>lt;sup>2</sup> "Hello world" of seismic imaging.

 $rac{7}{8}$ 

 $\frac{14}{15}$ 

 $\begin{array}{c} 17 \\ 18 \end{array}$ 

 $\frac{20}{21}$ 

 $\frac{26}{27}$ 

 $\frac{31}{32}$ 

35

 $\begin{array}{c} 39 \\ 40 \end{array}$ 

 $\begin{array}{c} 44 \\ 45 \end{array}$ 

 $\begin{array}{c} 50 \\ 51 \end{array}$ 

 $\frac{57}{58}$ 

59

64

76

83

89 }

# C PROGRAM

```
1 \left| \begin{array}{ccc} * & time-domain & acoustic & FD \text{ modeling} & */ \end{array} \right|<br>2 \left| \begin{array}{ccc} + & imclude & < rsf & b \end{array} \right|2 \#include \langlersf.h><br>3 int main(int argo
          \int \mathbf{r} \cdot \mathbf{n} \cdot \mathbf{n} int main (int argc, char* argv [])
  \frac{4}{5} {
  \begin{array}{c|c} 5 & \star & Laplacian & coefficients & \star/\\ 6 & \textbf{float} & c0 = -30./12., c1 = +16./12 \end{array}float c0 = -30./12., c1 = +16./12., c2 = -1./12.;
   8 | bool verb; /* verbose flag */<br>9 | sf_file Fw=NULL, Fv=NULL, Fr=NULL, Fo=NULL; /* I/O files */
 10 sf_axis at, az, ax; /* cube axes */<br>11 int it, iz, ix; /* index variables */
12 in t nt , nz , nx ;
                      float dt, dz, dx, idx, idx, dt2;
15 float *ww,**vv,**rr; /* I/O arrays*/<br>16 float **um,**uo,**up,**ud;/* tmp arrays *
                      \texttt{float } * * \texttt{um}, ** \texttt{uo}, ** \texttt{up}, ** \texttt{ud}; /* } \textit{tmp } \textit{array} * /18 sf_init(argc,argv);<br>19 if(!sf_getbool("verb",&verb)) verb=0; /* verbose flag */
 21 /* setup I/O files */<br>
22 Fw = sf_input ("nn");<br>
Fo = sf_output ("out");<br>
25 Fr = sf_input ("ref");
 27 \begin{array}{ll} 27 & \text{/* Read}/Write \; \; \text{axes} \; \; */\\ 28 & \text{at} = \; \text{sf\_iaxa (Fw,1)}; \; \; \text{nt} = \; \text{sf\_n (at)}; \; \; \text{dt} = \; \text{sf\_d (at)};\\ 29 & \text{az} = \; \text{sf\_iaxa (Fv,1)}; \; \; \text{nz} = \; \text{sf\_n (az)}; \; \; \text{dz} = \; \text{sf\_d (az)};\\ 30 & \text{ax} = \; \text{sf\_iaxa (Fv,2)}; \; \; \text{nx} = \; \text{\begin{array}{c|c} 32 & \text{sf} = 5 \\ 33 & \text{sf} = 5 \\ 33 & \text{sf} = 5 \\ 33 & \text{sf} = 5 \end{array}33 sf_oaxa(Fo,ax,2);<br>34 sf_oaxa(Fo,at,3);
 36 dt2 = dt∗dt ;
37 i d z = 1 / ( dz∗dz ) ;
38 id x = 1 / ( dx∗dx ) ;
\begin{array}{lll} 40 & & \text{\# read wavelet, velocity & referativity */ \\ 41 & & \text{www=sf floatalloc(nt))} & \text{sf floatread(ww)} \end{array}41 ww=sf_floatalloc(nt); sf_floatread(wwwt,ntttp://www.sf_floatalloc2(nz,nx); sf_floatread(vv[0],nz*nx,Fv);<br>42 rr=sf_floatalloc2(nz,nx); sf_floatread(vr[0],nz*nx,Fv);
45 /∗ allocate temporary arrays ∗/<br>46 mm=sf_floatalloc2 (nz, nx);
46 \begin{array}{c} \text{um=s f-floataloc 2 (nz, nx);} \\ \text{no=s f-floataloc 2 (nz, nx)}. \end{array}47 \begin{array}{c} \text{u} = \text{s} \text{f} = \text{d} \text{a} \text{t} = \text{d} \text{b} = 2 \text{ (nz, nx)}; \\ \text{u} = \text{s} \text{f} = \text{d} \text{a} \text{t} = 2 \text{ (nz, nx)}; \end{array}49 ud=s f_f \cdot \text{floatalloc2} (nz, nx)\begin{array}{c|c}\n51 \\
52\n\end{array} for (\text{ix} = 0; \text{ix} < n\text{x}; \text{ix}++) {<br>\begin{array}{c}\n52 \\
\text{for } (\text{ix} = 0; \text{ix} < n\text{z}; \text{ix}+\text{ix})\n\end{array}52 for (iz = 0; iz < nz; iz++) {<br>
54 um [ix ] [ i z ] = 0;<br>
55 up [ i x ] [ i z ] = 0;
56 ud [ i x ] [ i z ] = 0;<br>57 }
                      \}60 / * MAIN LOOP */<br>61 if (verb) fprintf(stderr,"\n");<br>62 for (it=0; it < n t; it++)\overline{63} if (verb) fprintf (stderr, "\b\b\b\b\b%d", it );
65 /∗ 4 t h o r d e r l a p l a c i a n ∗/
 66<br>
for (iz=2; iz<x-2; iz++) {<br>
for (iz=2; iz<x-2; iz++) {<br>
68<br>
68<br>
69<br>
u[ix][iz] =<br>
c1*(uo[ix - 1][iz x + (uo[ix + 1][iz x + (uo[ix + 1)] + (uo[ix + 1][iz x + (uo[ix + 1)] + (uo[ix + 1)] + (uo[ix + 1)] + (uo[ix + 1)] + (uo[ix + 1)] + (uo[ix + 1)] + (uo[ix + 1)] + (uo[ix + 1)] + (uo[ix + 1)] + (uo[ix + 1)] + (75 }
 77 <br>
78 for (i z = 0; i z < n z; i z + j {<br>
79 for (i x = 0; i x < n x; i x + j {<br>
80 ud [ix ] [ iz ] - ww [it ] * rr [ix ] [ iz ] ;<br>
81 }
82 }
 84 /* scale by velocity */<br>
85 for (iz=0; iz<nz; iz++) {<br>
86 for (ix=0; ix<nz; ix++) {<br>
87 ud [ix ] [ iz ] *= vv [ix ] [ iz ] *vv [ix ] [ iz ];
\begin{array}{c|c}\n 88 & 38 \\
 89 & 1\n \end{array}
```
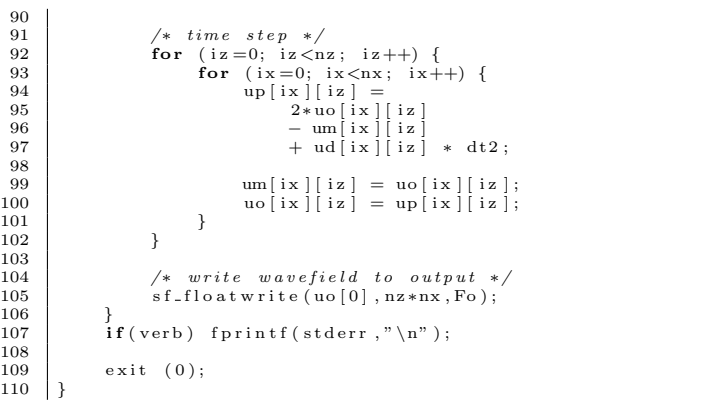

- Declare input, output and auxiliary file tags: Fw for input wavelet, Fv for velocity, Fr for reflectivity, and Fo for output wavefield.
- 9 sf\_file Fw=NULL, Fv=NULL, Fr=NULL, Fo=NULL;  $\frac{\ }{r}$  / files \*/
- Declare RSF cube axes: at time axis, ax space axis, az depth axis.

 $10$  sf \_axis at, az, ax; /\* cube axes \*/

• Declare multi-dimensional arrays for input, output and computations.

```
\frac{14}{15}{\tt float}~~* {\tt ww}, ** {\tt vv}, ** {\tt rr}~;~~/ * ~~I/O ~~arrays*/\\
```
• Open files for input/output.

```
22 \quad \text{Fw} = \text{sf-input } (\text{"in"}); \quad \text{Fo} = \text{sf-output}(\text{"out"}); \quad \text{Fv} = \text{sf-input } (\text{"out"}); \quad \text{Fv} = \text{sf-input } (\text{"ve!"}); \quad \text{Fr} = \text{sf-input } (\text{"ve!"}); \quad \text{Fv} = \text{sfinput } (\text{"out"}); \quad \text{Fv} = \text{sfinput} \cdot (\text{"out"}); \quad \text{Fv} = \text{sfinput} \cdot (\text{"out"}); \quad \text{Fv} = \text{sfinput} \cdot (\text{"out"}); \quad \text{Fv} = \text{sfinput} \cdot (\text{"out
```
• Read axes from input files; write axes to output file.

```
28 at = sf_i a x a (Fw, 1); nt = sf_n (at); dt = sf_d (at); 29 az = sf_i a x a (Fv, 1); nz = sf_n (az); dz = sf_d (az);
 29 az = sf\text{-}iaxa(Fv,1); nz = sf\text{-}n(az); dz = sf\text{-}d(az);<br>
30 ax = sf\text{-}iaxa(Fv,2); nx = sf\text{-}n(ax); dx = sf\text{-}d(ax);\frac{31}{32}32 sf_oaxa(Fo,az,1);<br>33 sf_oaxa(Fo,ax,2);
34 sf-oaxa (Fo, at , 3);
```
• Allocate arrays and read wavelet, velocity and reflectivity.

```
41 ww=sf_floatalloc(nt); sf_floatread(ww ,nt ,Fw);<br>42 vv=sf_floatalloc2(nz,nx); sf_floatread(vv[0],nz*nx,Fv);
43 r = \text{sf.floatalloc2}(\text{nz}, \text{nx}); \text{sf.floatread}(r:[0], \text{nz*nx}, \text{Fr});
```
• Allocate temporary arrays.

```
46 um= sf_floatalloc2 (nz,nx);<br>47 uo= sf_floatalloc2 (nz,nx);
47 uo=sf_floatalloc2(nz,nx);<br>48 up=sf_floatalloc2(nz,nx);<br>49 ud=sf_floatalloc2(nz,nx);
```
• Loop over time.

62 **for** (it =0; it <nt; it ++) {

• Compute Laplacian:  $\Delta U$ .

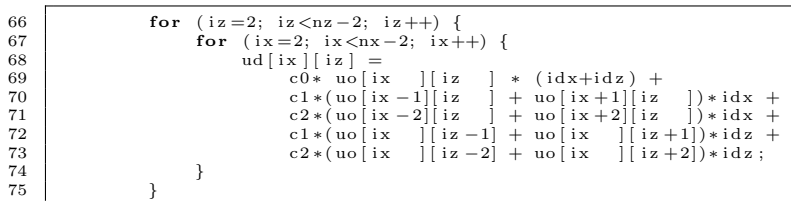

• Inject source wavelet:  $[\Delta U - f(t)]$ 

78 **for**  $(iz = 0; i z < n z; i z++)$  {<br>
79 **for**  $(ix = 0; i x < n x; i x++)$  {<br>
80  $ud[i x] [iz] - \equiv ww[i t] * r r[i x][iz];$  $\begin{array}{c|c}\n 81 & & & \n 82 & & & \n \end{array}$ 

• Scale by velocity:  $[\Delta U - f(t)] v^2$ 

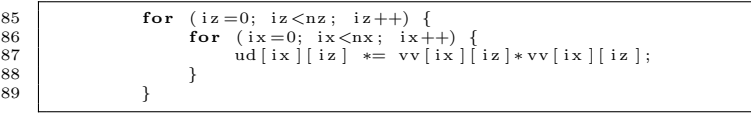

• Time step:  $U_{i+1} = [\Delta U - f(t)] v^2 \Delta t^2 + 2U_i - U_{i-1}$ 

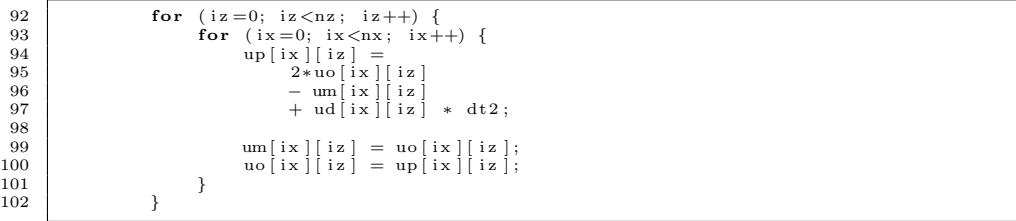

# C++ PROGRAM

```
1 |// time-domain acoustic FD modeling<br>2 #include <valarray><br>3 #include <iostream>
  4 \#include \langle \text{rsf} \rangle + \#include \langle \text{cub} \rangle + \frac{1}{2}5 \#include <cub.hh><br>6 \#include <vai.hh>
   6 \frac{1}{2} #include \langle \text{vai.hh} \rangle<br>7 using namespace s
            'using namespace std;
   8
            int main ( int argc, char* argv [ ] )
10 \mid \{11 \vert // Laplacian coefficients<br>12 float c0=-30./12., c1=+16./12., c2=− 1./12.;
13
 14 sf_init(argc,argv);// init RSF<br>15 bool verb;<br>if (! sf_getbool("verb",&verb)) verb=0;
\begin{array}{c} 17 \\ 18 \end{array}\begin{tabular}{ll} $18$ & // setup $I/O$ files \\ $19$ & CUB Fw("in", "i"); $Fw.\,headin( ) $; // Fw. report ( )$; \\ $CUB Fv("vel", "i"); $Fv.\,headin( ) $; // Fv. report ( )$; \\ $21$ & CUB Fr("ref", "i"); $Fr.\,headin( ) $; // Fr. report ( )$; \\ $22$ & CUB Fo("out", "o"); $Fo.setup(3, Fv. esize( ) )$; \\ \end{tabular}\frac{23}{24}24 // Read/Write axes<br>
25 sf. axis at = Fw. getax(0); int nt = sf. n(at); float dt = sf. d(at);<br>
36 sf. axis az = Fv. getax(0); int nz = sf. n(az); float dz = sf. d(az);<br>
sf. axis ax = Fv. getax(1); int nx = sf. n(ax); fl
\frac{28}{29}\begin{array}{c|c} 29 & \text{Fo}.\text{putax}(0, \text{az}); \\ 30 & \text{Fo}\text{ putax}(1, \text{ax}); \end{array}30 Fo. putax (1, ax);<br>31 Fo. putax (2, at);<br>32 Fo. headou ();
\frac{33}{34}34 float dt2 = dt∗dt;<br>35 float idz = 1/(dz∗dz);<br>36 float idx = 1/(dx∗dx);
\frac{37}{38}38 // read wavelet, velocity and reflectivity<br>39 valarray<float> ww( nt ); ww=0; Fw >> ww;<br>40 valarray<float> vv( nz*nx ); vv=0; Fv >> vv;<br>valarray<float> rr( nz*nx ); rr=0; Fr >> rr;
\begin{array}{c} 42 \\ 43 \end{array}\begin{array}{c|c|c|c} \n 43 & // allocate temporary arrays \n 44 & value of the input of the input. \n \end{array}44 valarray<float> um(nz∗nx); um=0;<br>45 valarray<float> uo(nz∗nx); uo=0;
 46 valarray<float>up(nz*nx); up=0;<br>47 valarray<float>ud(nz*nx); ud=0;
rac{48}{49}\begin{array}{c|c|c|c} \hline 49 & // init ValArray Index counter \\ \hline 50 & VAI k(nz, nx): \hline \end{array}\sqrt{\text{MI}^{\text{F}}\text{k}(\text{nz}, \text{nx})};
\frac{51}{52}\begin{array}{c|c}\n52 & // MAIN LOOP \\
53 & \text{if (verb) cer1}\n\end{array}53 if (verb) cerr << endl;<br>54 for (int it=0; it<nt; it++) {<br>55 if (verb) cerr << "\b\b\b\b\b" << it;
\frac{56}{57}57 \int \int 4th \ order \ Laplacian<br>58 for (int ix=2; iz \cos^{-1}(3t) for \sin t ix=2; ix \cos^{-2}(3t) ix +1 {
 60<br>
c1 = \begin{cases} \text{u1}\left[k\left(\text{i}z,\text{i}x\right)\right] = \\ \text{c2} & \text{c3}\left[k\left(\text{i}z\right),\text{i}x\right] + \text{u3}\left[k\left(\text{i}z\right),\text{i}x\right] + \text{u4}\left[k\left(\text{i}z\right),\text{i}x\right] + \text{i4}\left[k\left(\text{i}z\right),\text{i}x\right] + \text{i5}\left[k\left(\text{i}z\right),\text{i}x\right] + \text{i6}\left[k\left(\text{i}z\right),\text{i}x\right] + \text{i7}\left[k\left(\text{i}z\66 }
67 }
\frac{68}{69}\begin{array}{c|c} 69 & // \text{ inject wavelet} \\ 70 & \text{ud} & -\text{ww} \text{[it]} * \text{rr} \end{array}\text{ind} –= ww [ i t ] * r r ;
^{71}_{72}\begin{array}{c|c} 72 \overline{\smash)23} & \text{if } 72 \overline{\smash)34} \end{array} we locity
                                    ud \equiv v v * v v;
^{74}_{75}75 // time step<br>
76 up=(float)2 * uo - um + ud * dt2;
 \begin{array}{ccc} 77 & \text{um} = & \text{uo} \\ 78 & \text{uo} = & \text{up} \end{array}\frac{79}{80}80 // write wavefield to output output<br>81 Fo << uo;
\frac{82}{83}\mathbf{if} (verb) cerr << endl;
\begin{array}{c} 84 \\ 85 \end{array}ext{est} (0);86 | }
```
1. Declare input, output and auxiliary file cubes (of type CUB).

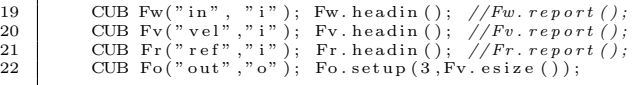

2. Declare, read and write RSF cube axes: at time axis, ax space axis, az depth axis.

```
25 sf axis at = Fw . getax (0); int nt = sf n (at); float dt = sf -d (at); sf -axis az = Fv . getax (0); int nz = sf n (az); float dz = sf -d (az); sf -axis ax = Fv . getax (1); int nx = sf n (ax); float dx = sf -d (ax);
 26 sf axis az = Fv . getax (0); int nz = sf n (az ); float dz = sf _d (az );<br>27 sf _axis ax = Fv . getax (1); int nx = sf n (ax); float dx = sf _d (ax);
\frac{28}{29}\begin{array}{c|c} 29 & \text{Fo. putax (0, az)}; \\ 30 & \text{Fo. putax (1, ax)}; \end{array}30 Fo. putax (1, ax);<br>31 Fo. putax (2, at);<br>32 Fo. headou ();
```
3. Declare multi-dimensional valarrays for input, output and read data.

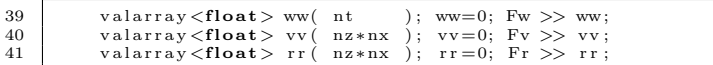

4. Declare multi-dimensional valarrays for temporary storage.

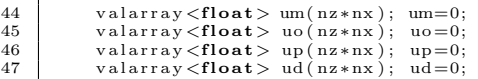

- 5. Initialize multidimensional valarray index counter (of type VAI).
- 50 VAI k ( nz , nx ) ;

6. Loop over time.

```
54 for (int it =0; it <nt; it ++) {
```
7. Compute Laplacian:  $\Delta U$ .

```
58 for (int iz=2; iz <nz −2; iz ++) {<br>
59 for (int ix =2; ix <nx −2; ix++) {<br>
60 ud [k (iz, ix )] =
61<br>
c0* uo[k(iz, ix, )] * (idx+idz) +<br>
c1*(uo[k(iz, ix,-1)]+uo[k(iz, ix+1)]) * idx +<br>
c1*(uo[k(iz, ix, )]+uo[k(iz, ix, 2)]) * idz +<br>
c2*(uo[k(iz, ix, 2)]+uo[k(iz, ix+2)]) * idx +<br>
65<br>
65<br>
c2*(uo[k(iz, 2, ix, )]+uo[k(iz+2,
66 }
67 }
```
8. Inject source wavelet:  $[\Delta U - f(t)]$ 

70 | ud −= ww[it ] \* rr;

9. Scale by velocity:  $[\Delta U - f(t)] v^2$ 

73 ud ∗= vv∗vv ;

10. Time step: 
$$
U_{i+1} = [\Delta U - f(t)] v^2 \Delta t^2 + 2U_i - U_{i-1}
$$

76  
\n
$$
\text{up} = (\text{float})2 \times \text{uo} - \text{um} + \text{ud} \times \text{dt}2;
$$
  
\n78  
\n $\text{uo} = \text{uo};$   
\n $\text{vo} = \text{up};$ 

### FORTRAN 90 PROGRAM

```
1 |! time-domain acoustic FD modeling<br>2 program AFDMf90
  3 use r s f
  \frac{4}{5}implicit none
  ^6_{\ 7}7 | ! Laplacian coefficients<br>8 real :: c0 = -30./12., c1 = +16./12., c2 = -1./12.\begin{array}{c} 9 \\ 10 \end{array}\begin{tabular}{lllllllll} 10 & logical &:: verb & & \textit{l verbose flag} \\ 11 & type({file}) :: Fw, Fv, Fr, Fo & \textit{l I/O files} \\ type({axa}) &: at \,, az \,, ax & \textit{l cube axes} \\ 13 & integer &:: it \,, iz \,, ix & \textit{l index variables} \\ 14 & real &:: idx \,, dtz \,, dt2 \\ \end{tabular}\begin{array}{c} 15 \\ 16 \end{array}16 real, allocatable :: vv(:,:), rr(:,:), ww(:) l l > l > l > l > l > rrays
 18
 19 call sf_init () ! init RSF<br>20 call from_par("verb",verb,.false.)
\frac{21}{22}\begin{array}{c|c} 22 & \text{?} & \text{.} & \text{.} & \text{23 Fw=rsf_input ("in")<br>24 Fv=rsf_input ("vel")<br>25 Fr=rsf_input ("ref")
26 Fo=rsf-output ("out")
\frac{27}{28}\begin{array}{c|c} 28 & \text{ } & \text{ } & \text{Read}/\text{Write} \text{ } \text{axes} \\ 29 & \text{call } & \text{iaxa (Fw. at .1)} \end{array}29 call iaxa(Fw,at,1); call iaxa(Fv,az,1); call iaxa(Fv,ax,2)<br>30 call oaxa(Fo,az,1); call oaxa(Fo,ax,2); call oaxa(Fo,at,3)
\frac{31}{32}\begin{array}{c|c}\n 32 & \text{d}t2 = \text{a}t\%d*at\%d \\
 33 & \text{d}z = 1/(az\%d*az\%d)\n \end{array}33 idz = 1/(az%d∗az%d)<br>34 idx = 1/(ax%d∗ax%d)
35
 36 ! r e a d w a v e l e t , v e l o c i t y & r e f l e c t i v i t y
37 a l lo c a t e (ww( a t%n ) ) ; ww= 0 . ; c a l l r s f r e a d (Fw ,ww)
38 a l lo c a t e ( vv ( az%n , ax%n ) ) ; vv = 0 . ; c a l l r s f r e a d ( Fv , vv )
39 a l lo c a t e ( r r ( az%n , ax%n ) ) ; r r = 0 . ; c a l l r s f r e a d ( Fr , r r )
\frac{40}{41}41 | ! allocate temporary arrays<br>42 | allocate (um(az\%n, ax\%n)); um=0.
43 allocate (w(az\%n, ax\%n)); uo=0.<br>44 allocate (naz\%n, ax\%n)): up=0.
 44 allocate (up (az%n, ax%n)); up=0.<br>45 allocate (ud (az%n, ax%n)); ud=0.
\frac{46}{47}47 | ! MAIN LOOP<br>48 do it =1, at%
48 do it = 1, at%n
                             if (verb) write (0,*) it\begin{array}{c} 50 \\ 51 \end{array}\begin{array}{cc} 51 & l \ 4th \ order \ length \ 52 & \ \end{array} do \begin{array}{cc} 1 & 2 \ 1 & 2 \end{array} a \begin{array}{cc} 2 \end{array} and \begin{array}{cc} 2 \end{array} a \begin{array}{cc} 2 \end{array} a \begin{array}{cc} 2 \end{array} a \begin{array}{cc} 2 \end{array} a \begin{array}{cc} 2 \end{array} a \begin{array}{cc} 2 \end{array} a \begin{array}{cc} 2 \end{array} a \52 do iz=2, az%n-2<br>53 do ix=2, ax%
 53 do i x = 2, a x%n−2<br>54 ud (iz, i x) = &<br>55 c0∗ uo (iz, ix) * (id x + id z) + &
 56 c1 ∗( uo ( i z , ix −1) + uo ( i z , i x +1))∗ id x + &
57 c2 ∗( uo ( i z , ix −2) + uo ( i z , i x +2))∗ id x + &
58 c1 ∗( uo ( i z −1 , i x ) + uo ( i z +1 , i x ) )∗ i d z + &
59 c2 ∗( uo ( i z −2 , i x ) + uo ( i z +2 , i x ) )∗ i d z
\begin{array}{c|c}\n60 & \text{end do} \\
61 & \text{end do}\n\end{array}61 end do
\begin{array}{c} 62 \\ 63 \end{array}\left\{\begin{array}{ccc} 63 & \textit{i} \text{ } nject \text{ } wavelet \\ 64 & \text{ } ud = ud - ww(it) * rr \end{array}\right.65<br>6666 | scale by velocity<br>67 | ud= ud ∗vv∗vv
\frac{68}{69}\begin{array}{c|c}\n 69 \\
 70\n \end{array} \begin{array}{c|c}\n 1 \quad time \quad step \\
 19 \quad 2 \cdot 400\n \end{array}70 up = 2∗uo − um + ud ∗ dt2
71 um = uo
72 uo = up
\begin{array}{c} 73 \\ 74 \end{array}74 | ! write wavefield to output<br>75 | call rsf_write (Fo, uo)
 76 end do
77
 78 call exit (0)<br>79 end program AFDMf90
```
• Declare input, output and auxiliary file tags.

```
11 type (file) :: Fw, Fv, Fr, Fo / I/O files
```
• Declare RSF cube axes: at time axis, ax space axis, az depth axis.

```
12 type (axa) :: at, az, ax ! cube axes
```
• Declare multi-dimensional arrays for input, output and computations.

```
16 real, allocatable :: vv(:,:), rr(:,:), ww(:) l l > l > l > l > l > rrays
```
#### • Open files for input/output.

```
23 \begin{array}{|c|c|c|}\n\hline\n&\text{Fw=rsf}.\text{input} & (\text{"in"})\n\end{array}<br>
24 \begin{array}{|c|c|c|}\n\hline\n&\text{Fv=rsf}.\text{input} & (\text{"vel"})\n\end{array}24 Fv=rsf_input ("vel")<br>25 Fr=rsf_input ("ref")<br>26 Fo=rsf_output("out")
```
#### • Read axes from input files; write axes to output file.

```
29 call iaxa (Fw, at , 1); call iaxa (Fv, az , 1); call iaxa (Fv, ax , 2)<br>30 call 03x3 (Fo az 1); call 03x3 (Fo ax 2); call 03x3 (Fo at 3)
           call \alphaaxa (Fo, az, 1); call \alphaaxa (Fo, ax, 2); call \alphaaxa (Fo, at, 3)
```
• Allocate arrays and read wavelet, velocity and reflectivity.

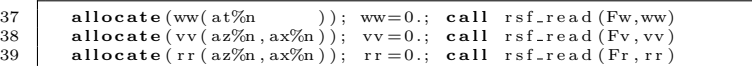

#### • Allocate temporary arrays.

```
42 allocate (um(az%n, ax%n)); um=0.<br>43 allocate (uo(az%n, ax%n)); uo=0.
43 allocate (\text{uo}(\text{az}\%_{n}, \text{ax}\%_{n})); uo=0.<br>44 allocate (up (\text{az}\%_{n}, \text{ax}\%_{n})) : up=0.
44 allocate (up (az\%n, ax\%n)); up=0.<br>45 allocate (ud (az\%n, ax\%n)); ud=0.
```
### • Loop over time.

48 do it =1, at%n

• Compute Laplacian:  $\Delta U$ .

```
52 do iz=2, az%n-2<br>53 do ix=2. ax%
53 do ix=2, ax%n-2<br>54 do ix =2, ax%n-2
54<br>55 ud(iz, ix) = &<br>56 c0 * u0(iz)<br>56 c1 * (u0(iz))\begin{array}{llll} &c0* \text{ u}o(\texttt{i} z \ , \texttt{i} x \ ) \ * \ (\texttt{i} d x + \texttt{i} d z) & + \texttt{k} \\ &c1* (\texttt{u}o(\texttt{i} z \ , \texttt{i} x - 1) + \texttt{u}o(\texttt{i} z \ , \texttt{i} x + 1)) * \texttt{i} d x + \texttt{k} \\ &c2* (\texttt{u}o(\texttt{i} z \ , \texttt{i} x - 2) + \texttt{u}o(\texttt{i} z \ , \texttt{i} x + 2)) * \texttt{i} d x + \texttt{k} \\ &c1* (\texttt{u}o(\texttt{i} z - 60 end do
61 end do
```
• Inject source wavelet:  $[\Delta U - f(t)]$ 

 $64$  ud = ud – ww(it) \* rr

• Scale by velocity:  $[\Delta U - f(t)] v^2$ 

67 ud= ud ∗vv∗vv

• Time step:  $U_{i+1} = [\Delta U - f(t)] v^2 \Delta t^2 + 2U_i - U_{i-1}$ 

```
70 \[\text{up} = 2*\text{uo} - \text{um} + \text{ud} * \text{dt}2\]<br>71 \[\text{um} = \text{uo}\]\begin{array}{c|cc} 71 & \text{um} = & \text{uo} \\ 72 & \text{uo} = & \text{up} \end{array}\overline{u} up
```